# **SWAN Service for Web-based ANalysis**

#### *https://swan.cern.ch*

#### E. Tejedor, D. Piparo, P. Mató – EP-SFT L. Mascetti, J. Moscicki, M. Lamanna – IT-ST IML meeting *25/08/2016*

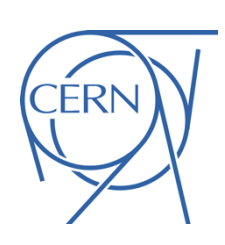

# **Prelude: The Notebook**

**Notebook**: A web-based interactive computing interface and platform that combines code, equations, text and visualisations.

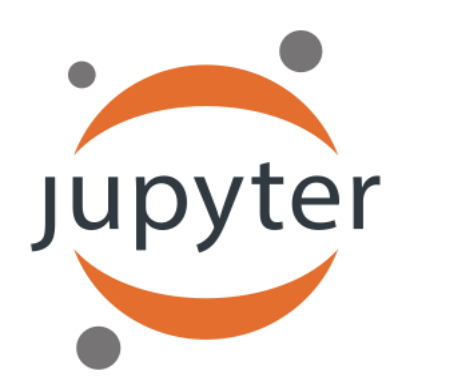

Many supported languages: Python, Haskell, Julia, R … One generally speaks about a "kernel" for a specific language

In a nutshell: an "interactive shell opened within the browser"

> Also called: "Jupyter Notebook" or "IPython Notebook"

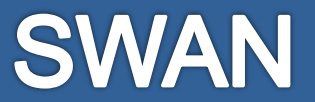

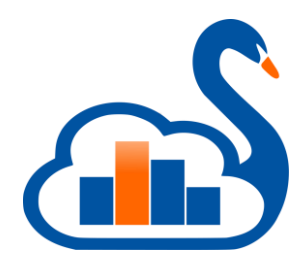

#### **SWAN: Data analysis "as a service"**

*Interface:* Jupyter Notebooks

*Goals:*

- Analysis only with a web browser
	- Platform independent ROOT-based data analysis
	- Calculations, input and results "in the Cloud"
- Easy sharing of scientific results: plots, data, code
	- Storage is crucial: mass & synchronised
- Simplify teaching of data processing and programming
	- Gallery of analysis examples
- Integration with other analysis ecosystems: R, Python, ...

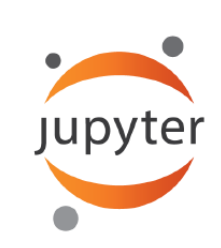

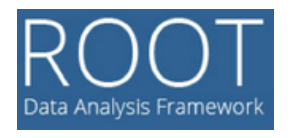

# **ROOT-Jupyter Integration**

ROOT has been fully integrated with the Jupyter technology

• ROOT C++ kernel

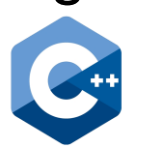

• Python kernel: activation via "import ROOT"

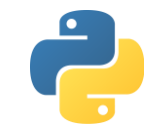

- JavaScript interactive visualisation
- Other goodies: tab completion, magics, …
- Ongoing: full TMVA integration (Google Summer of Code)
	- Enhanced JSROOT plots, interactive training, neural network visualisation, …
	- To be presented at the next IML meeting

# **SWAN in the CERN Ecosystem**

SWAN relies on production technologies at CERN:

- Authentication with CERN credentials (SSO)
- Infrastructure: virtual machines in OpenStack Cloud
- Software distribution: CVMFS
	- Centrally distributed software, managed by EP-SFT
- Storage access: CERNBox, EOS
	- All experiment data potentially available!

Plus some external technologies:

- JupyterHub  $\bigcirc$  jupyterhub
- **Docker**

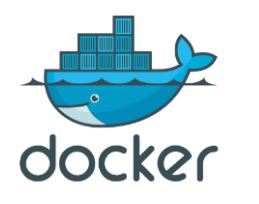

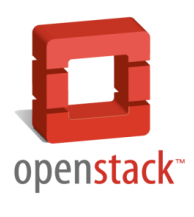

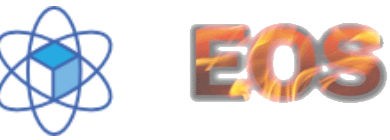

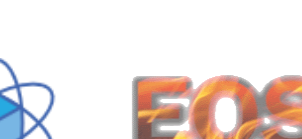

#### **Service Architecture**

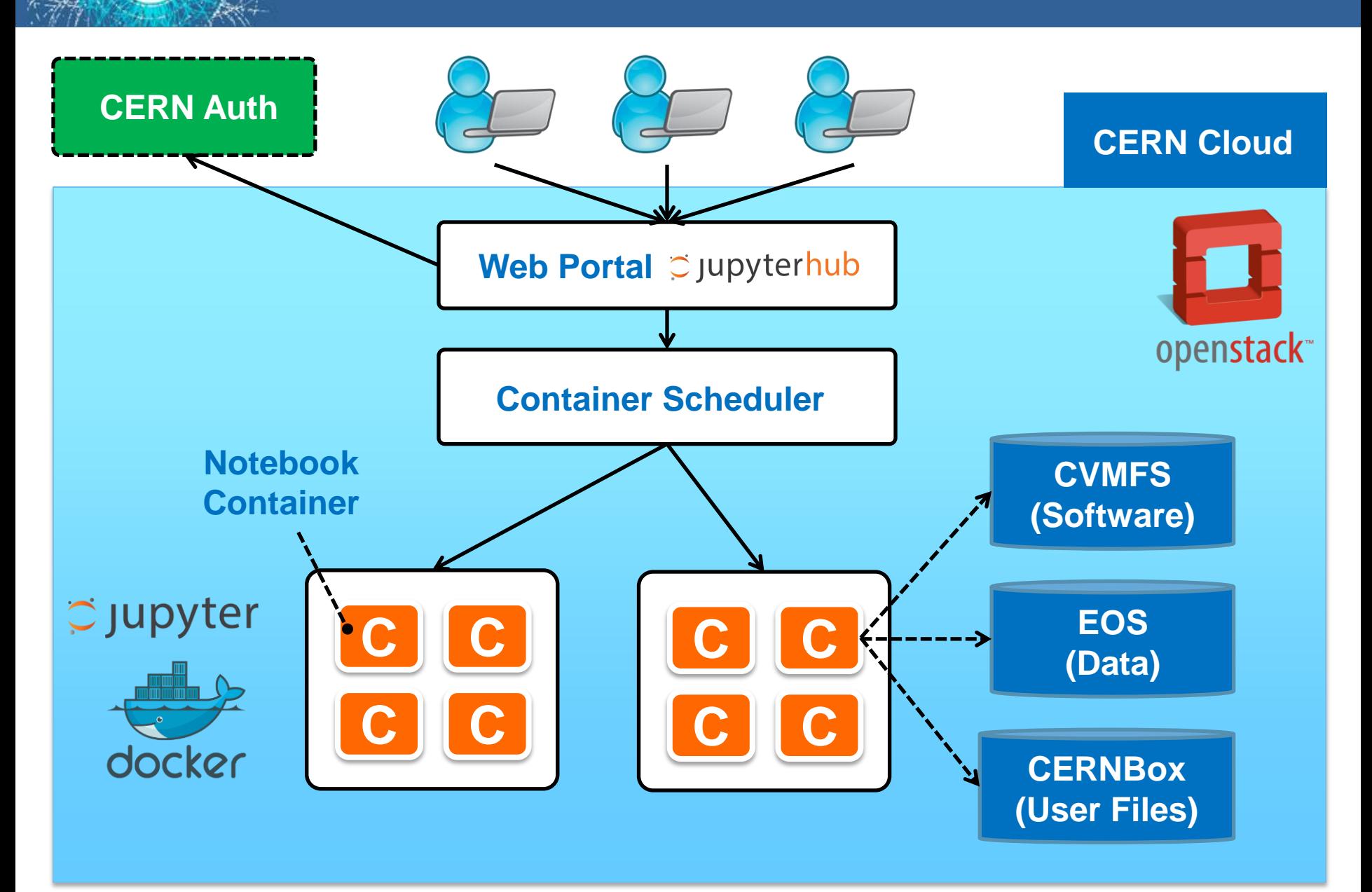

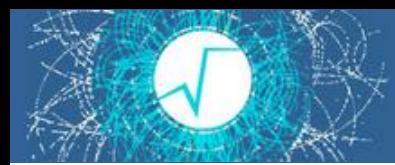

**LCG releases**

- Strategy to configure the software environment:
	- Docker: single thin image, not managed by the user!
	- CVMFS: configurable environment via "views"
	- CERNBox: custom user environment

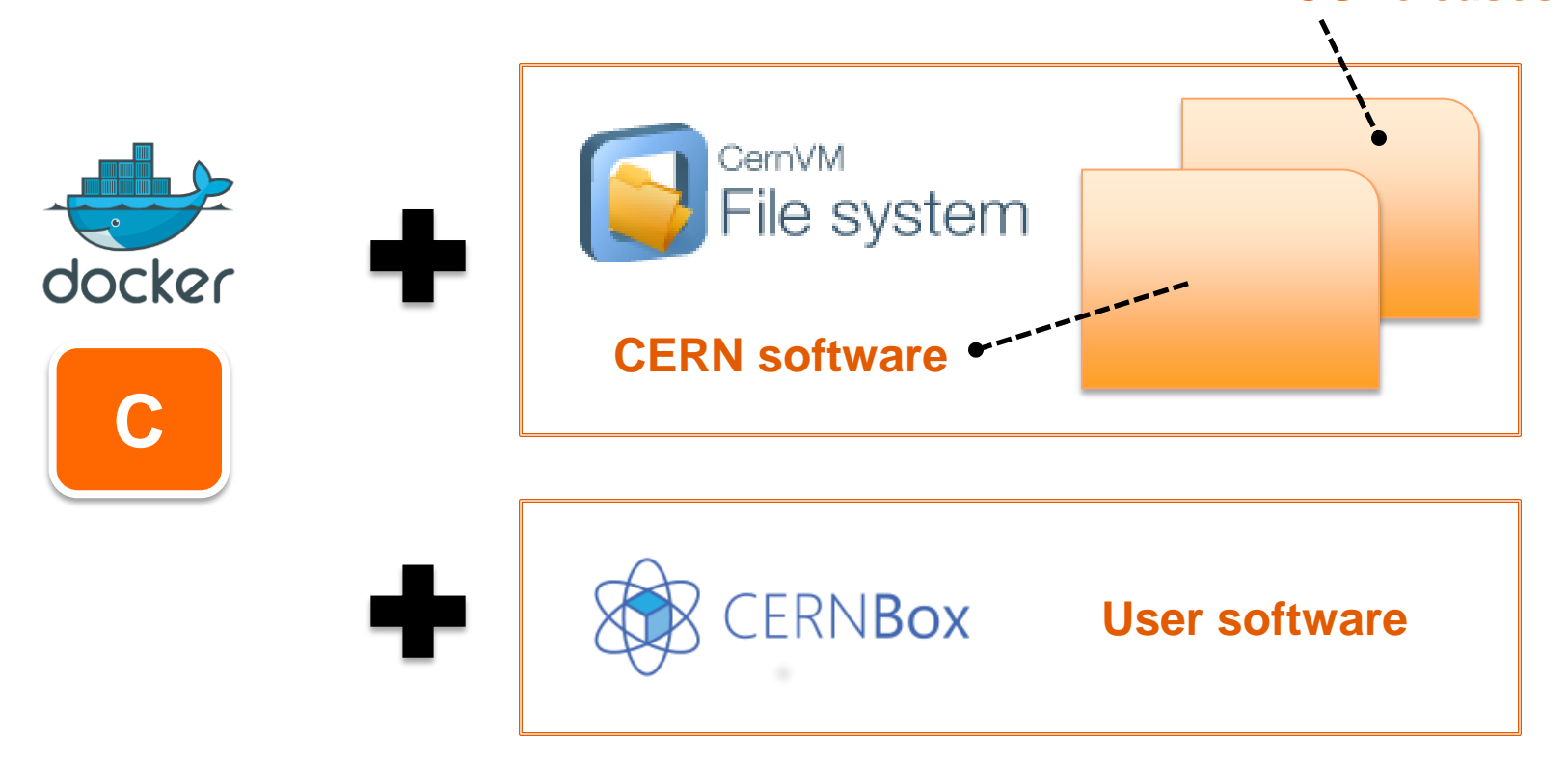

# **Software Environment: ML**

- TMVA: up to date with new features – e.g. CrossValidation, cleaner output, …
- Not restricted to TMVA, though
	- Scikit-learn already there
	- Spark MLlib: tutorial by IT-DB next week
- Open to incorporate new ML libraries to CVMFS
	- To be coordinated with IML and EP-SFT librarian
	- Number of users and potential impact should be enough to justify its addition
	- For testing, installation in CERNBox is possible from within SWAN
		- e.g. for Python: *pip install –user mypackage*

#### **CERNBox: Sync & Share**

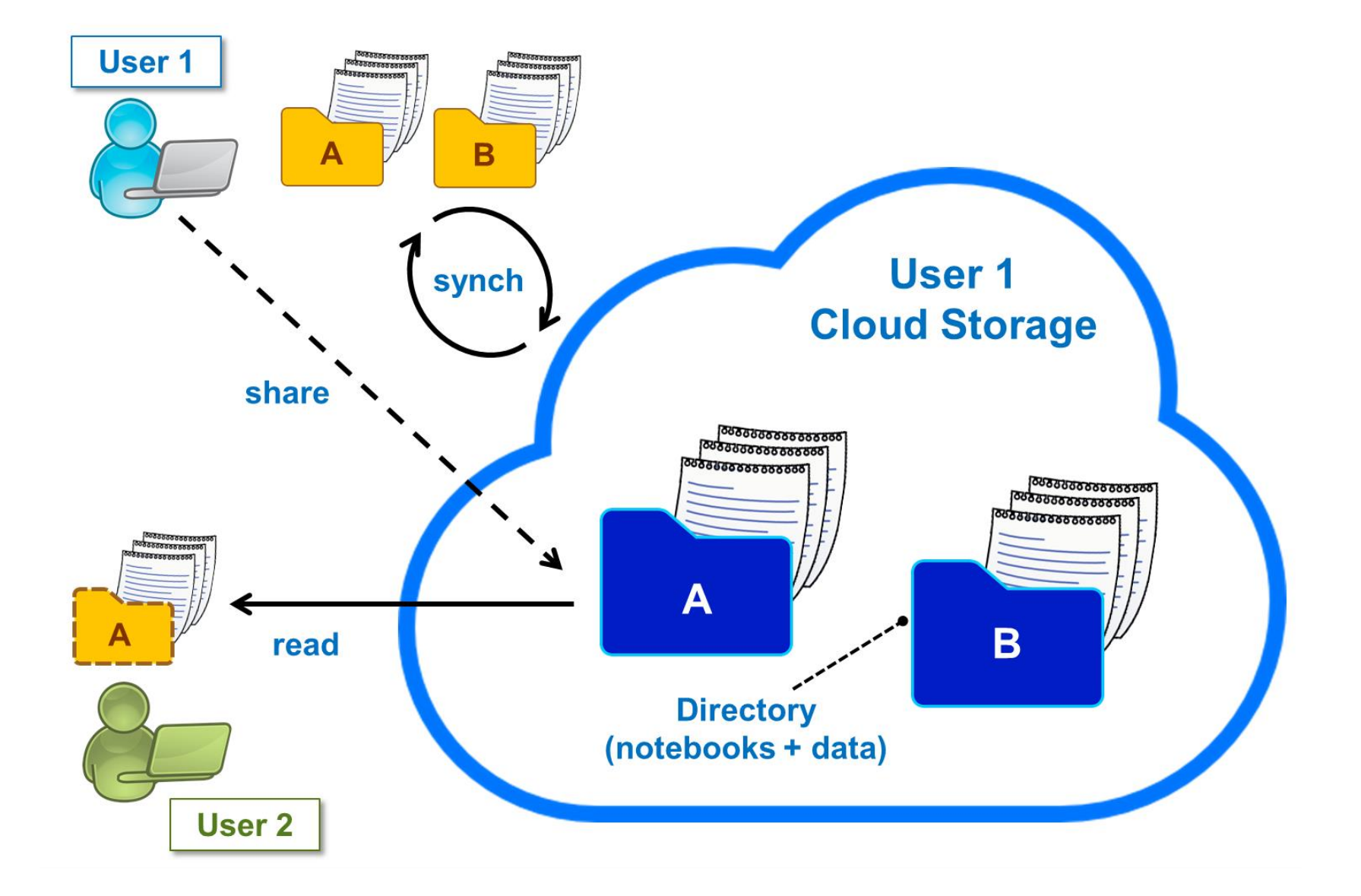

### **R&D: Offloading from SWAN**

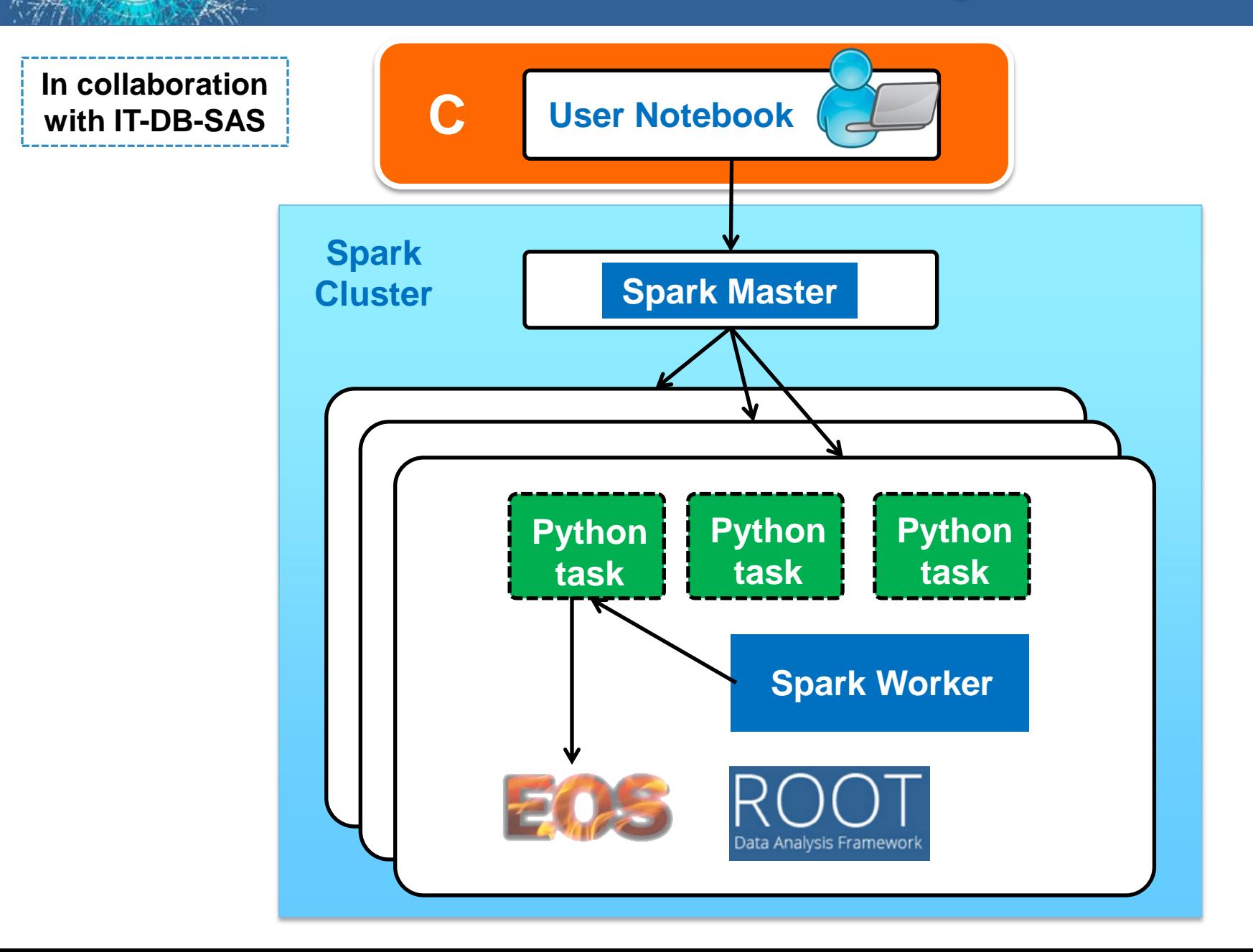

### **R&D: Sharing from SWAN**

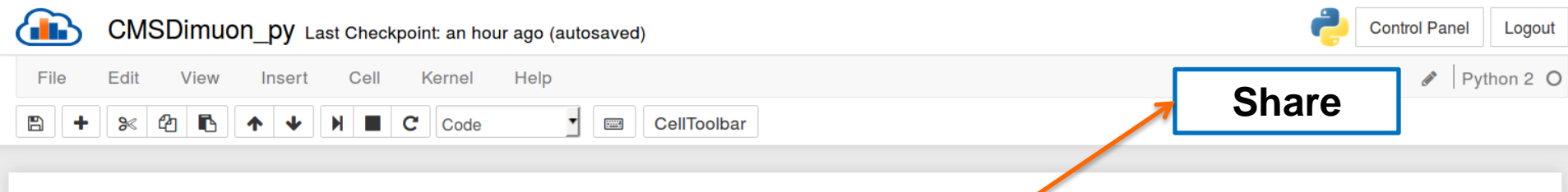

#### **Dimuon spectrum**

This ROOTbook produces a plot of the dimuon spectrum starting from a subset of the CMS collision events of Run2010B.

**Dataset Reference:** 

McCauley, T. (2014). Dimuon event information derived from the Run2010B public Mu dataset. CERN Open Data Portal. DOI: 10.7483/OPENDATA.CMS.CB8H.MFFA.

In  $[ ]: | import R00T$ 

A little extra: JavaScript visualisation. This command will become a magic very soon.

In  $[ ]:$  \*jsroot on

#### **Convert to ROOT format and analyse**

First of all we convert the csv file into ROOT format, i.e. filling up a TTree data structure. But first of all we uncompress it if it's not.

```
In [ ]: ] inputFileName = '../data/MuRun2010B.csv'
import os
if not os.path.exists(inputFileName):
    import gzip
    import shutil
    with gzip.open(inputFileName+'.gz', 'rb') as f in, open(inputFileName, 'wb') as f out:
        shutil.copyfileobj(f in, f out)
```
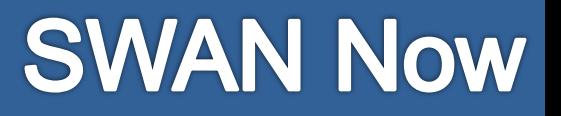

- Pilot Service released beginning of June [https://swan.cern.ch](https://swan.cern.ch/)
- All the main components are already there
	- CERN SSO
	- EOS, CERNBox
	- CVMFS
- In beta testing phase: ~200 users, growing
	- If interested, please send us an e-mail to:

[swan-talk@cern.ch](mailto:swan-talk@cern.ch)

– Your feedback is very much welcome!!

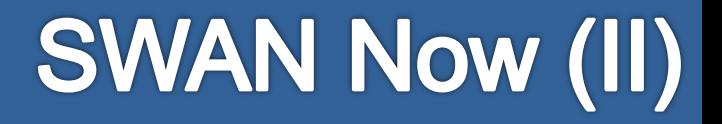

• Since a month, accessible also from outside CERN

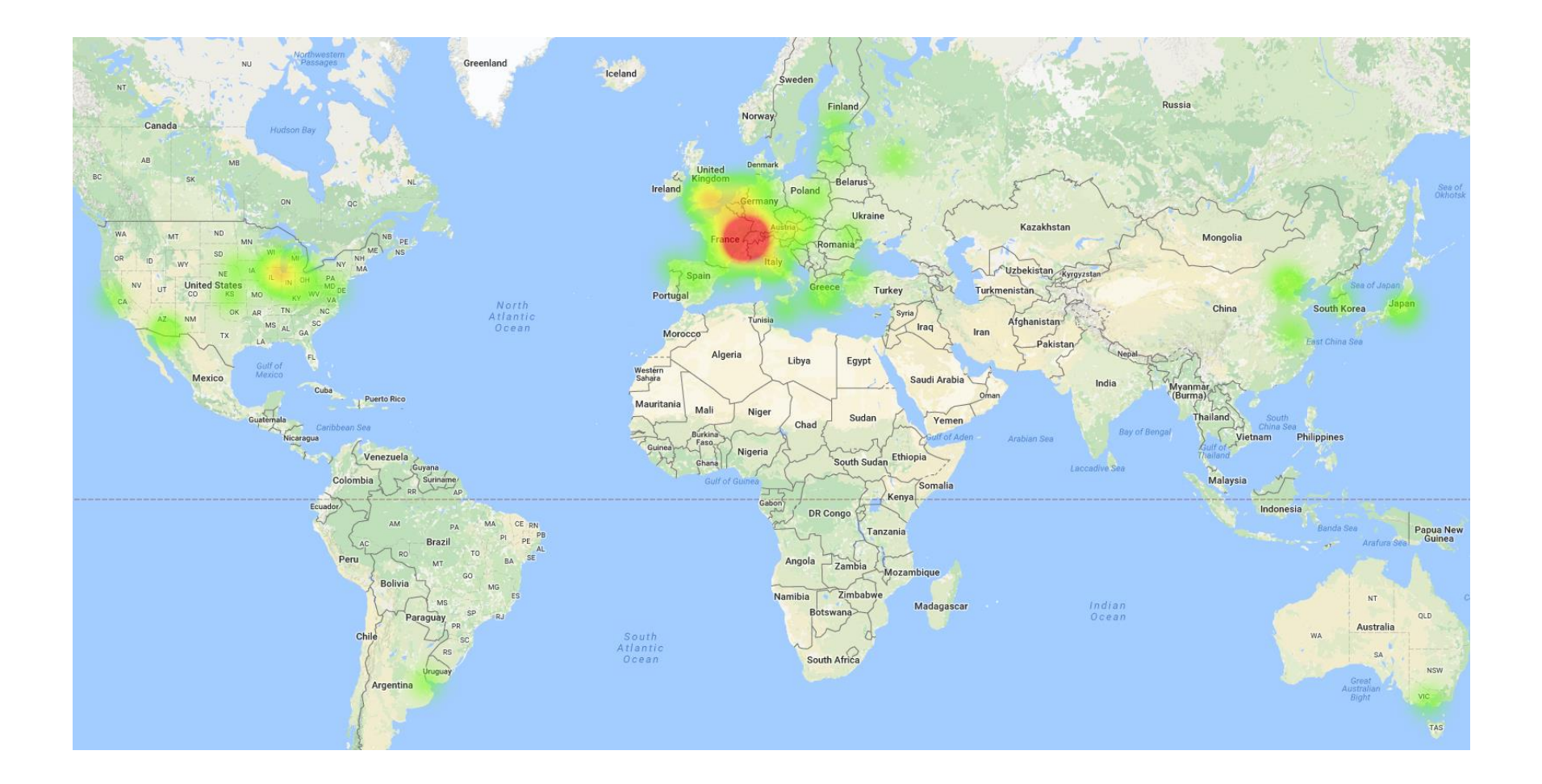

#### **A Notebook Gallery**

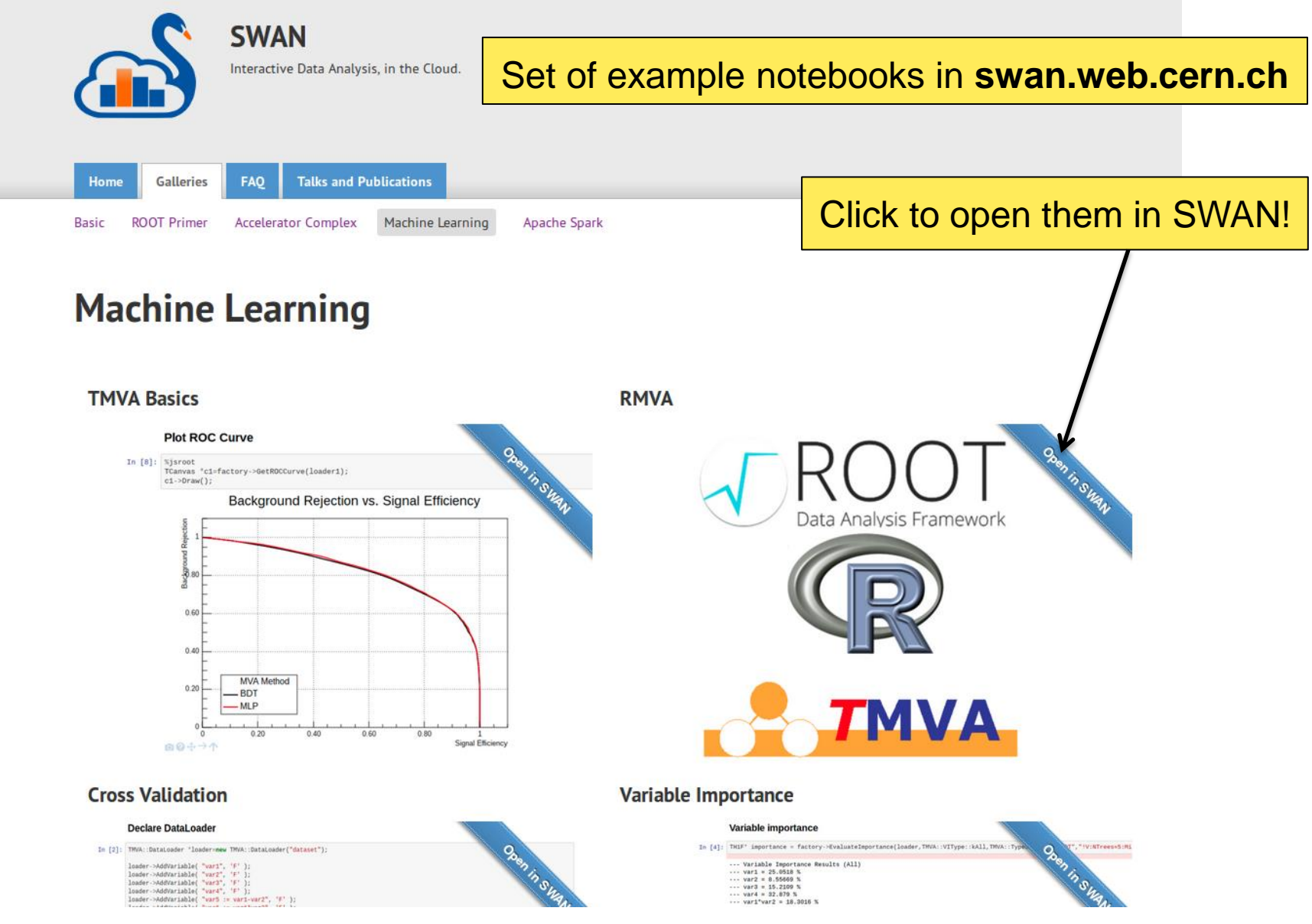

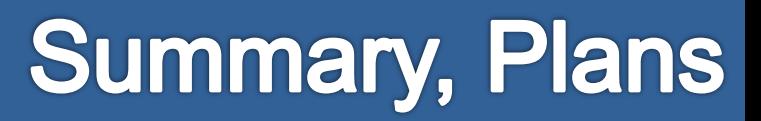

- Prototype service available
	- ROOT integrated with Jupyter
	- CVMFS for software distribution
	- EOS mass storage + CERNBox synchronisation
- Future plans:
	- Continue to incorporate user feedback
	- Improve experience with storage: sharing
	- Exploit external resources (e.g. Spark clusters, batch, Grid resources)
	- Provide necessary support for ML use cases
	- Open to all users

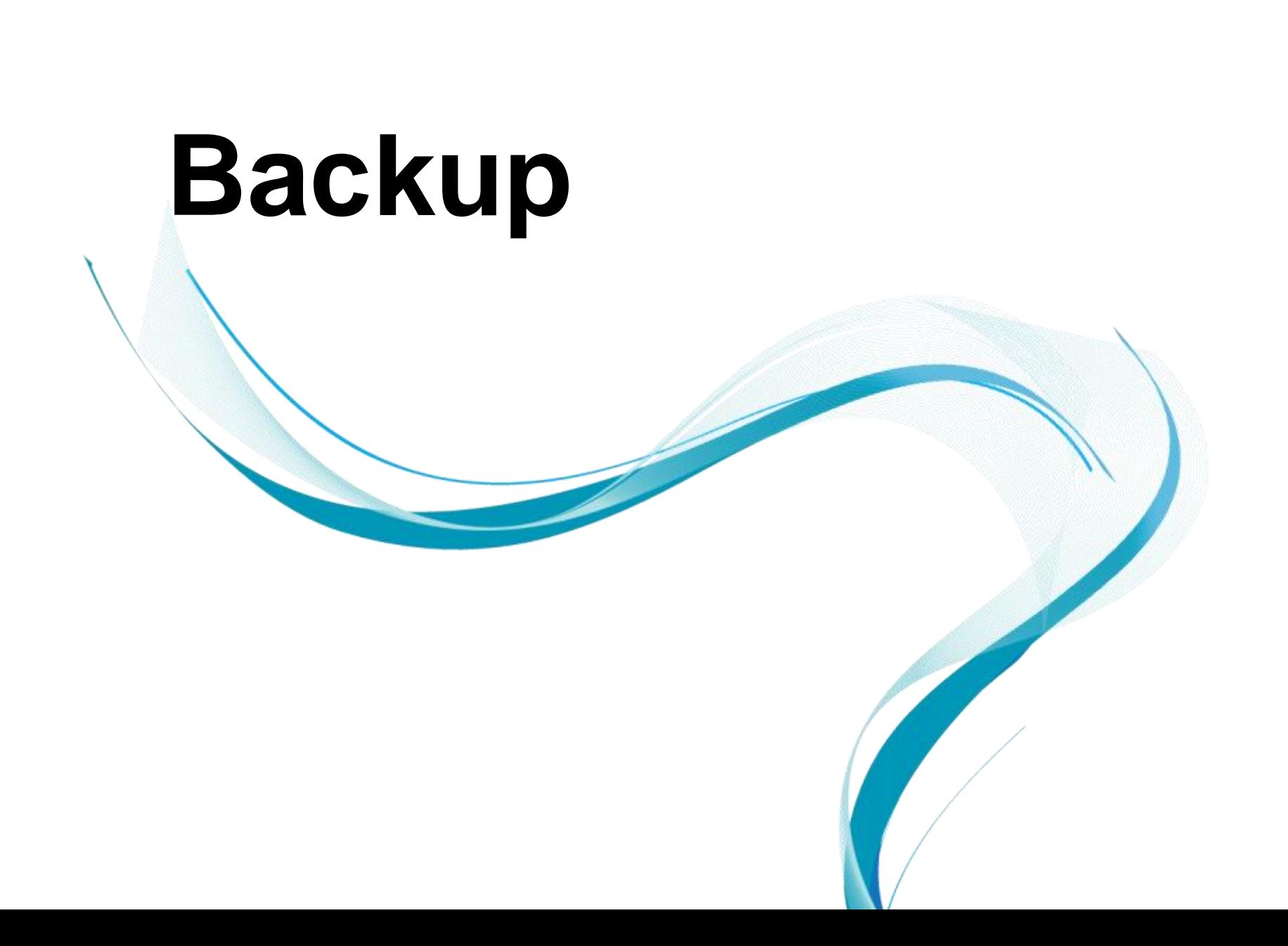

# SWAN Now (III)

• Since a month, accessible also from outside CERN

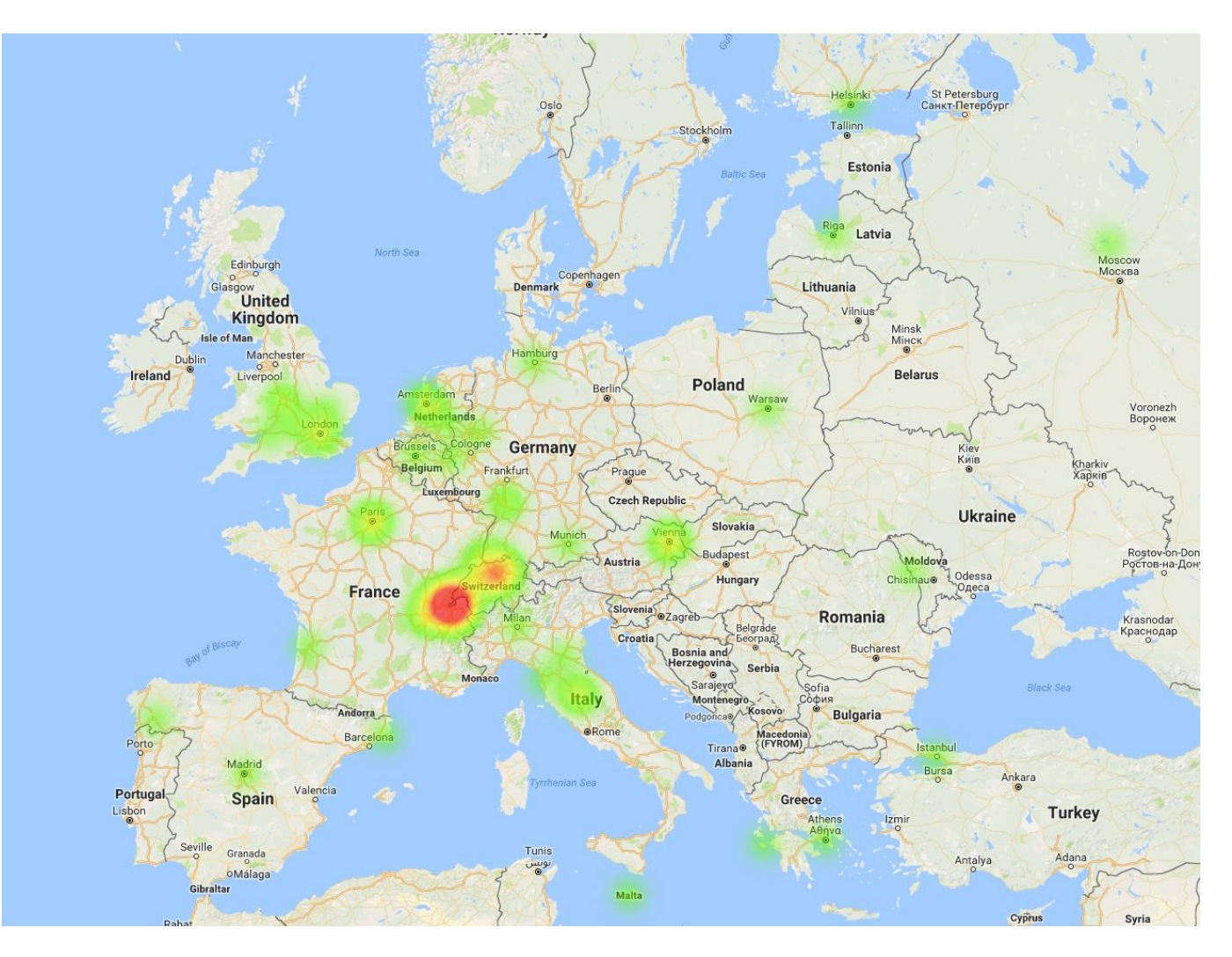